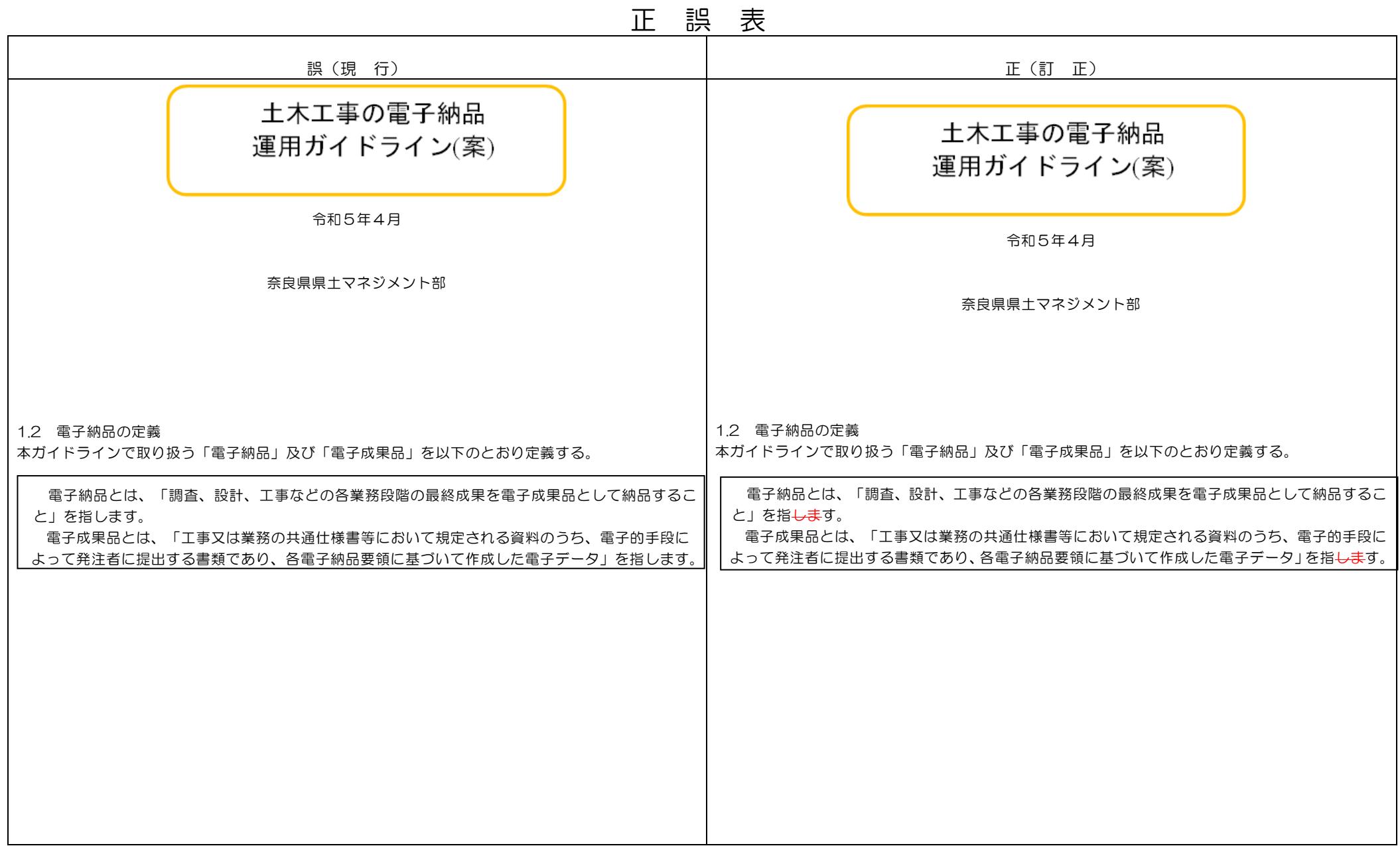

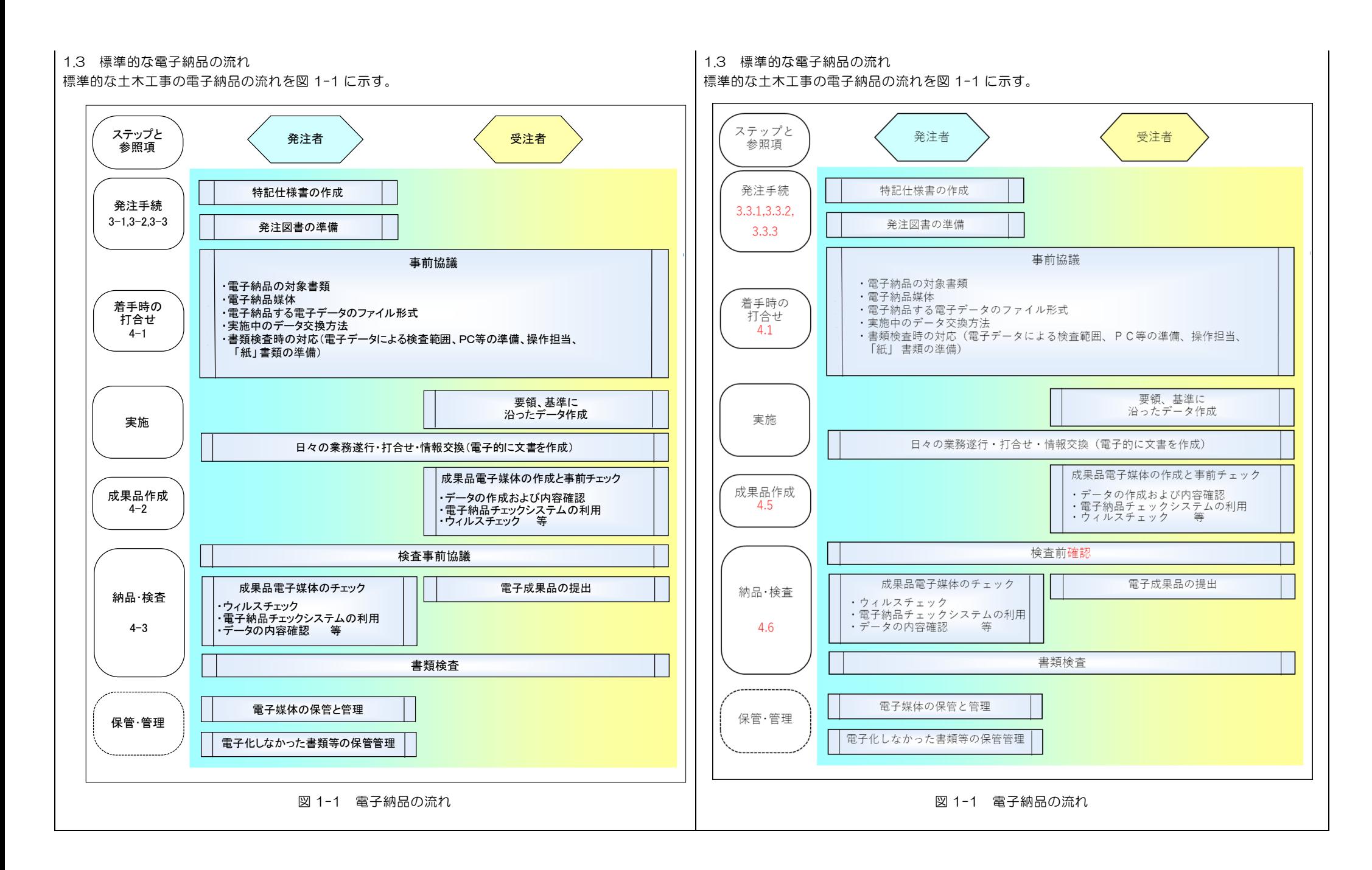

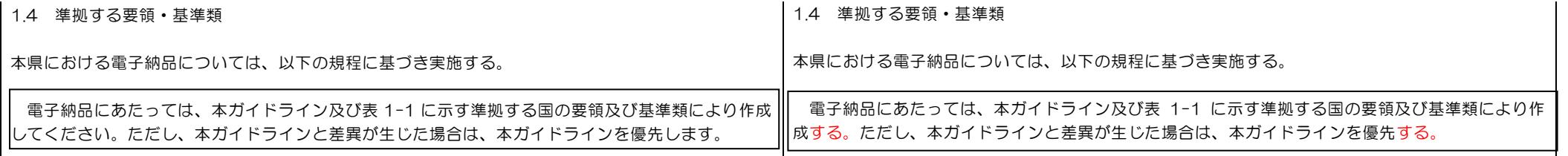

## 表 1-1 適用する電子納品要領・基準類・ガイドライン

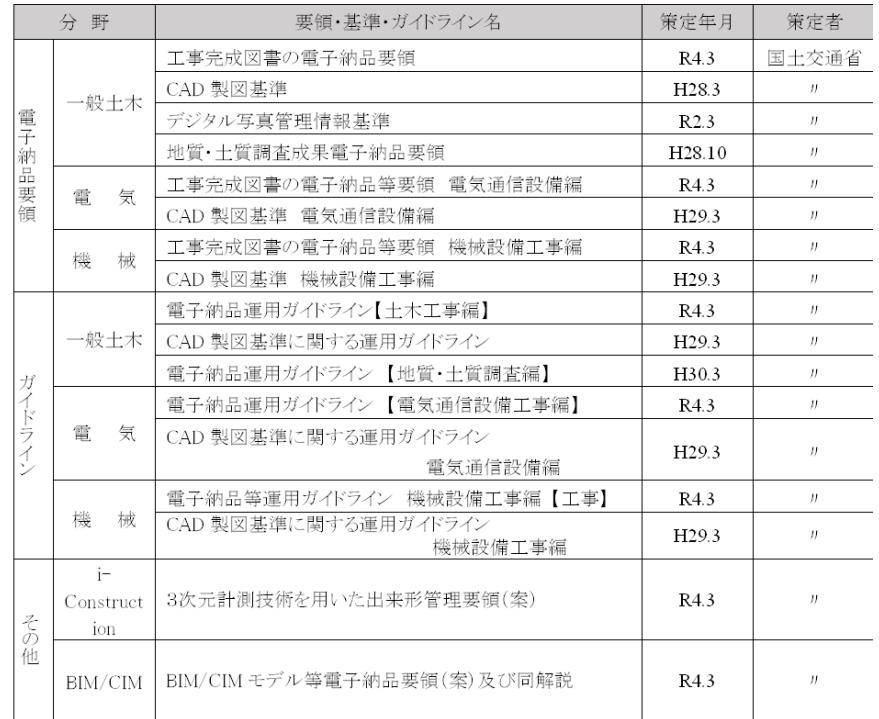

## 表 1-1 適用する電子納品要領・基準類・ガイドライン

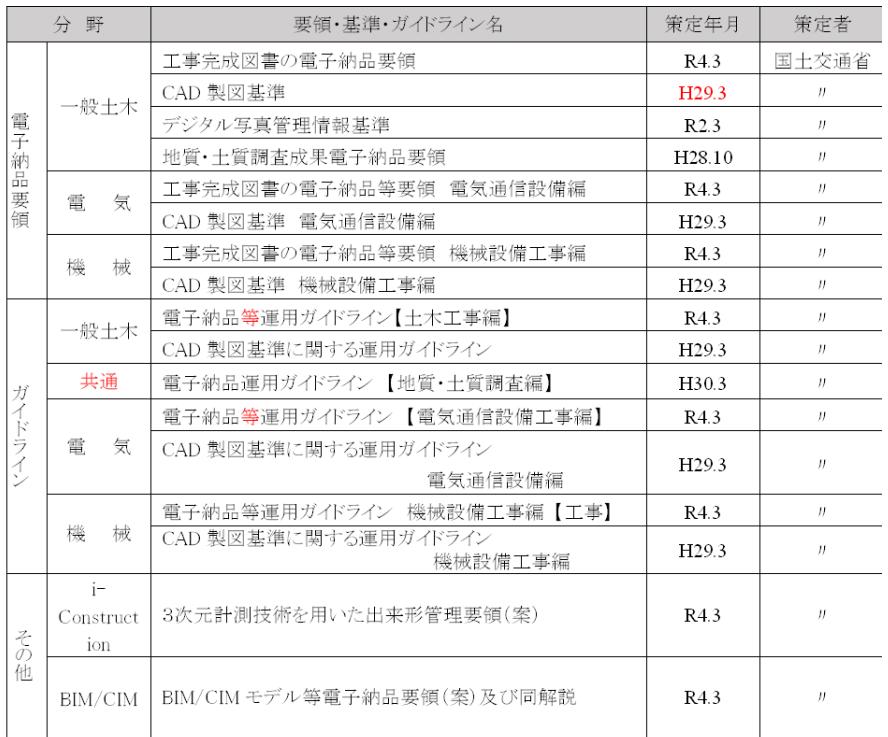

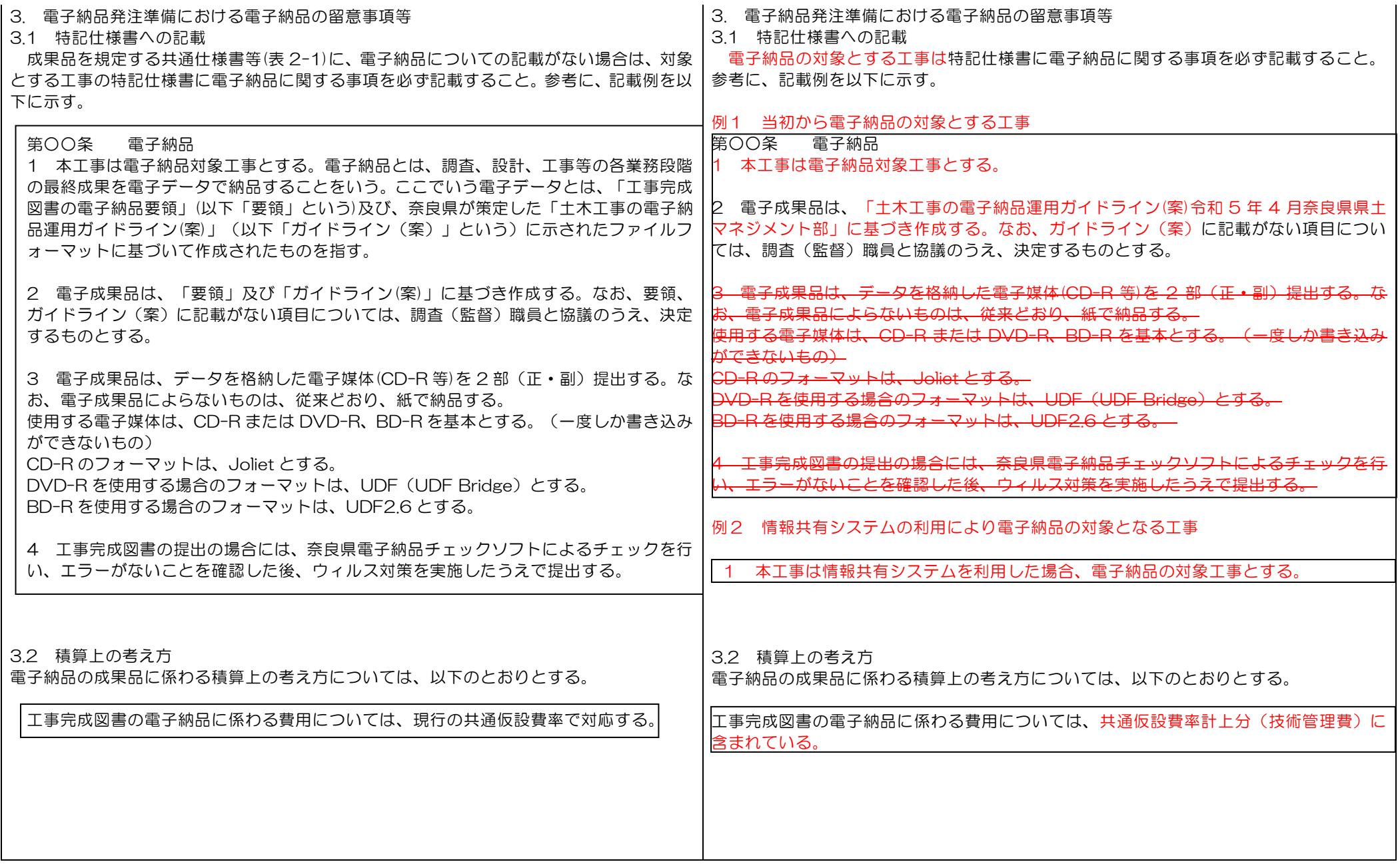

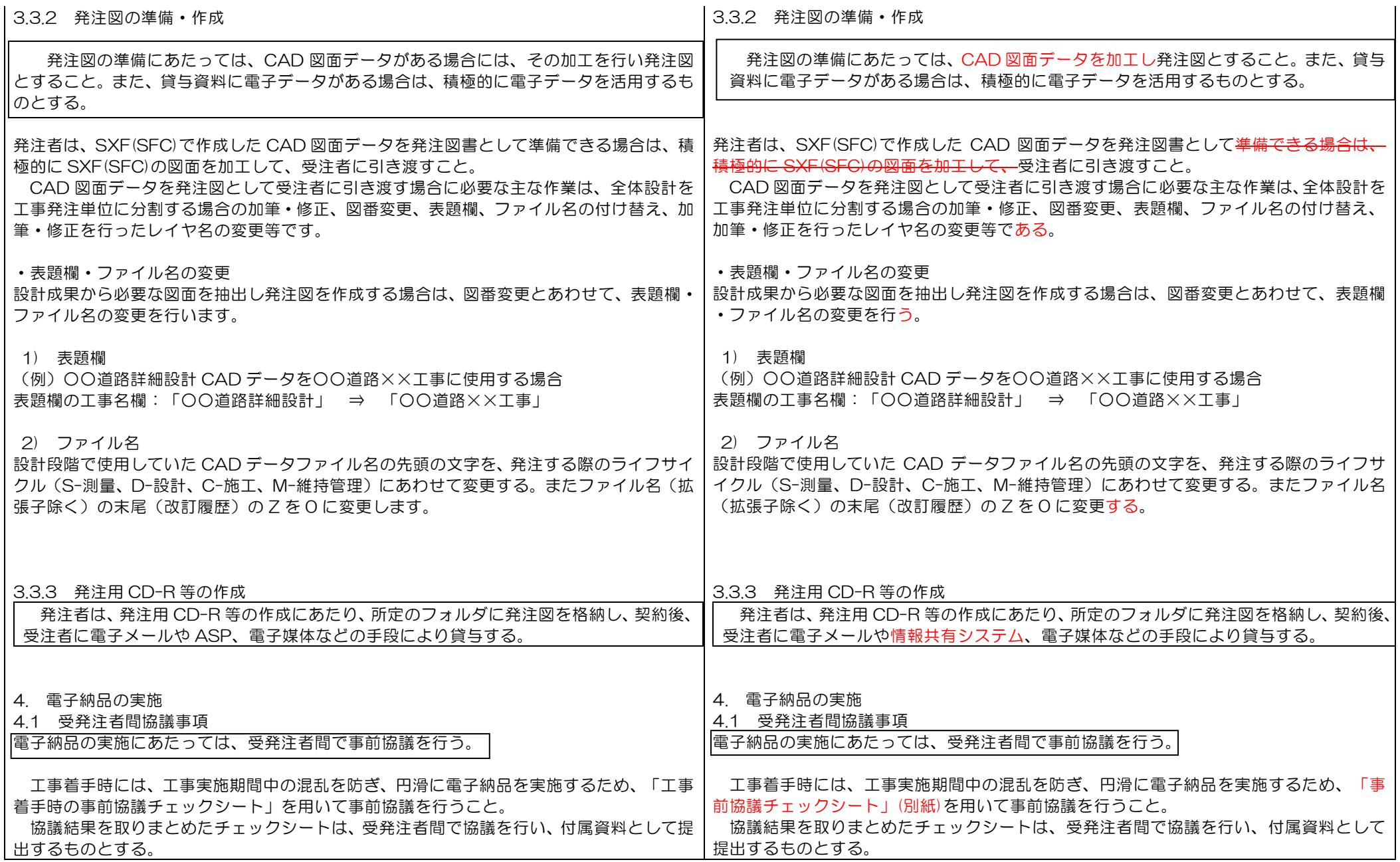

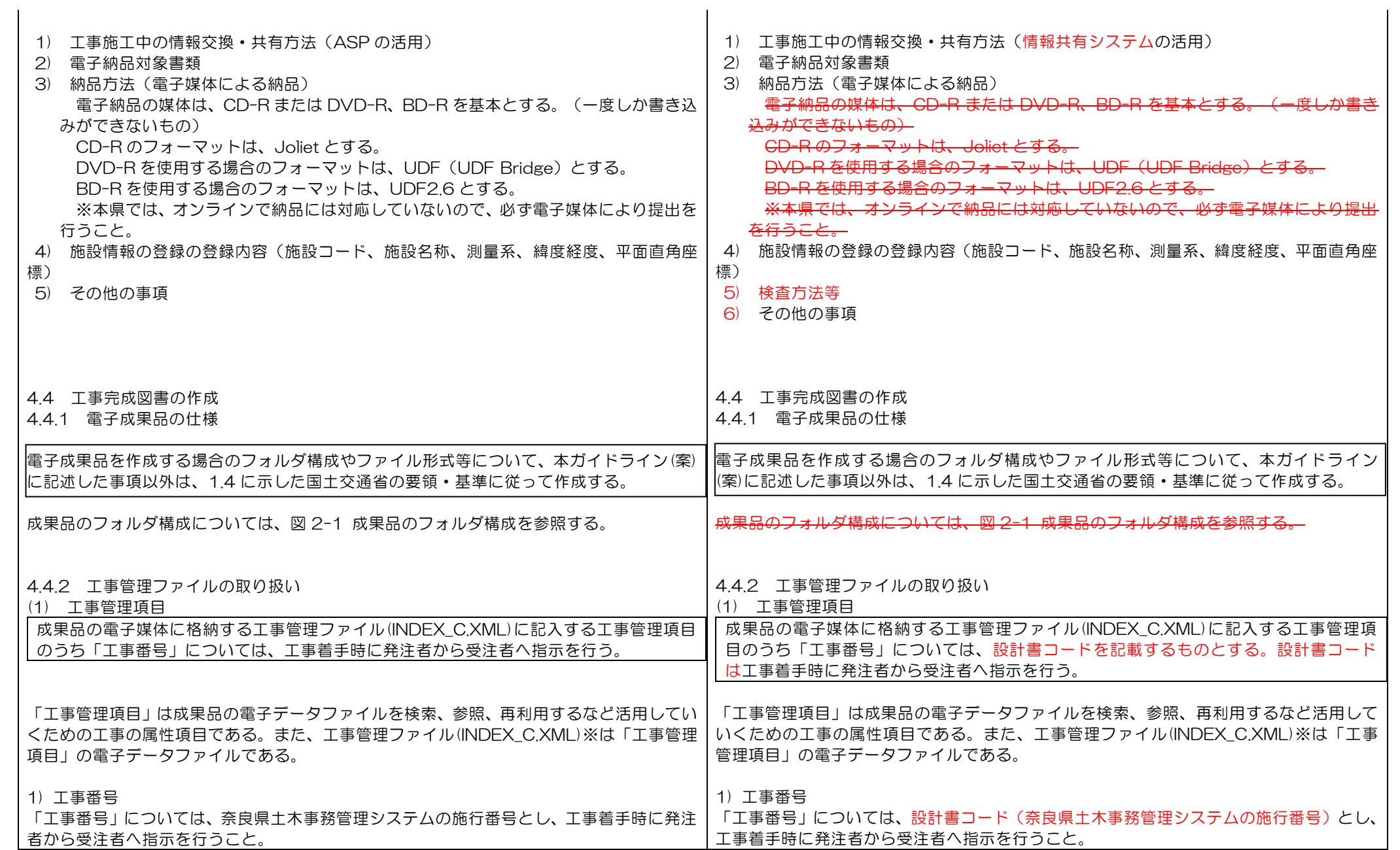

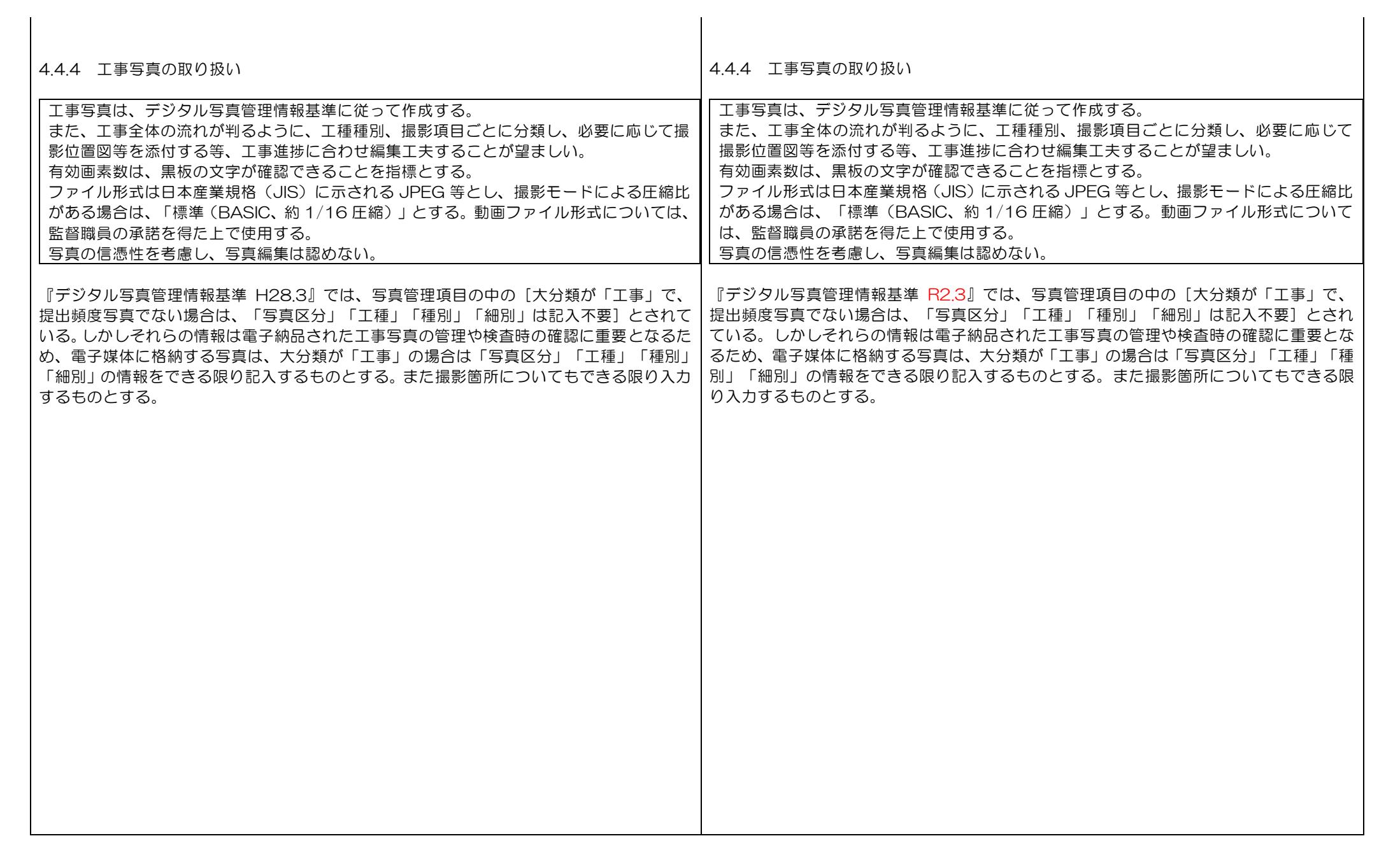

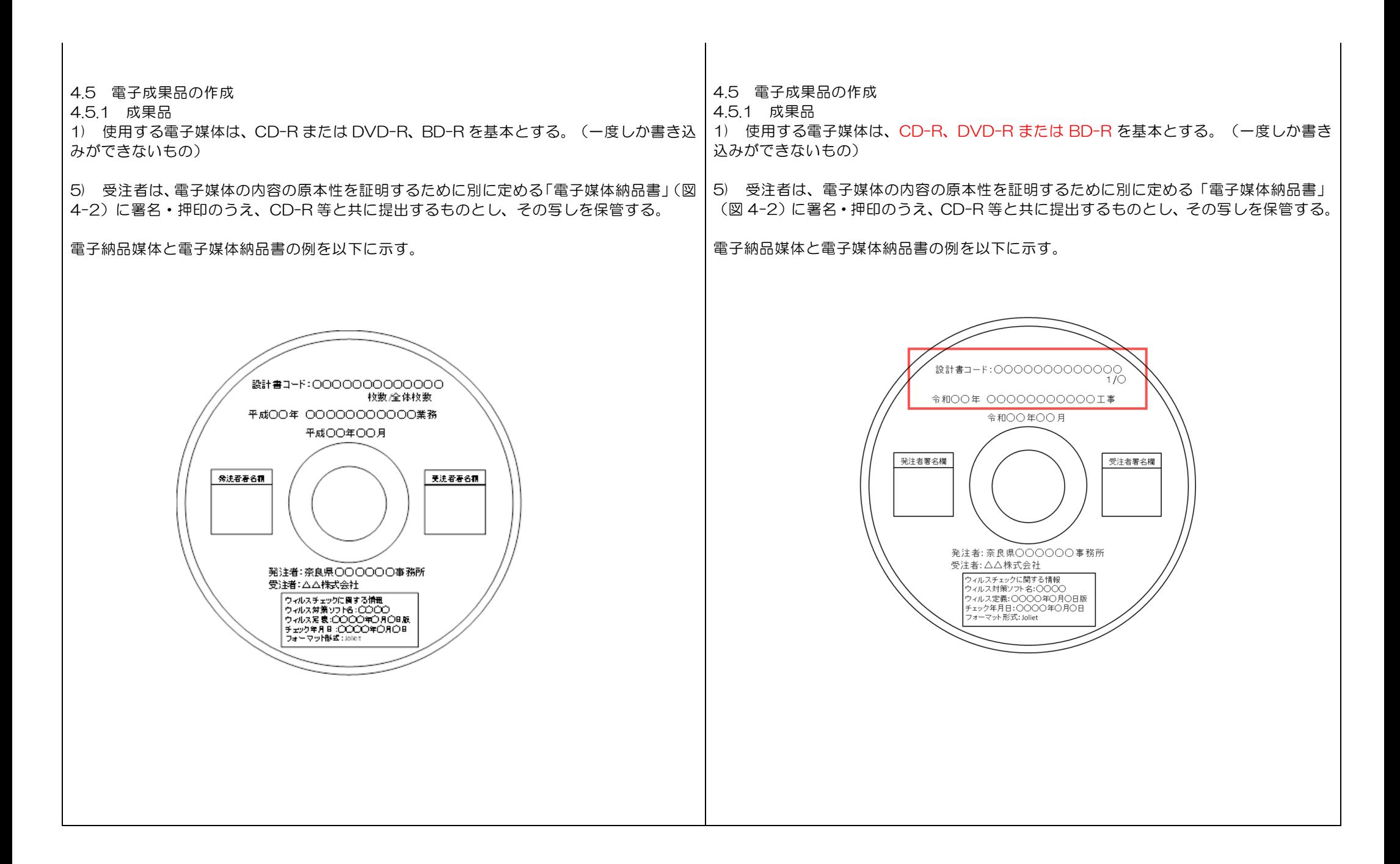

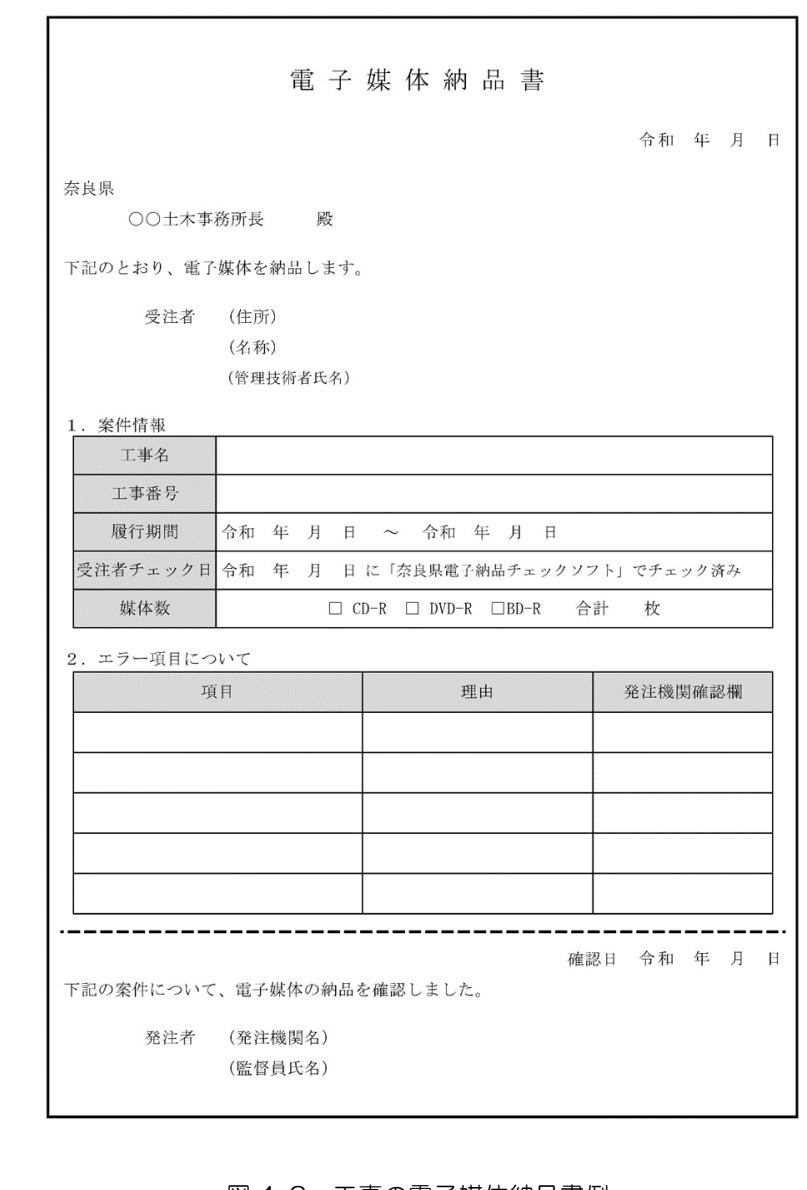

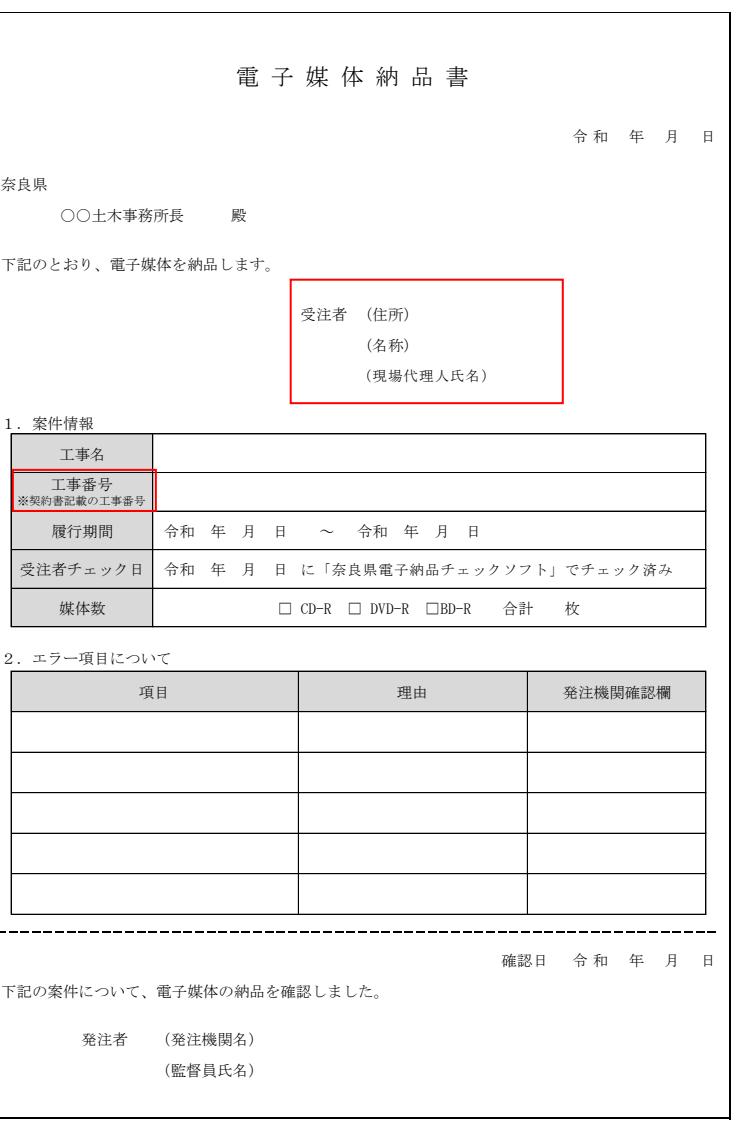

| 図 4−2 工事の電子媒体納品書例 | スポン | インプロン | インプロン | 24−2 工事の電子媒体納品書<del>例</del>

## 46 雷子データを用いた書類検査

461 雷子成果品の受け取りから保管までの流れ

電子媒体の受け取りから保管までの全体フローは当面の間、図 4-3 に示すとおりである。

検査官 発注者 受注者 検査事前協議 ・電子データと紙(印刷物)の対象書類範囲の確認 ・印刷物の準備の確認 ・コンピュータ、ブリンタ、閲覧ソフト等の準備担当の確認 ・機器操作担当の確認 電子媒体の作成 提出 電子化できない 電子媒体の受け取り 成果品(紙) (正、副) ウィルスチェック ・電子媒体作成 ・電子納品要領、基準に沿っていることの確認 ・電子納品チェックシス (奈良県導入の電子納品検査システムによる確認) テムによる確認 ・電子納品対象書類の枚数 (チェックシートの確認) ・データの中身の確認(検査書類との同一性など) ウィルスチェック 書類検杳準備 検査事前協議に基づく準備 内容確認 書類検査・電子納品の検査 ・雷子書類による書類検査範囲の確認 ・電子書類・紙資料による書類検査の実施 ・要領、基準との適合性の確認 ・格納された電子成果品の確認 保管管理 ・電子媒体の保管と管理 ・電子化しなかった書類等の保管と管理

図 4-3 電子成果品の受け取りから保管までの流れ

4.6 電子データを用いた書類検査

4.6.1 電子成果品の受け取りから保管までの流れ

電子媒体の受け取りから保管までの全体フローは当面の間、図 4-3 に示すとおりである。

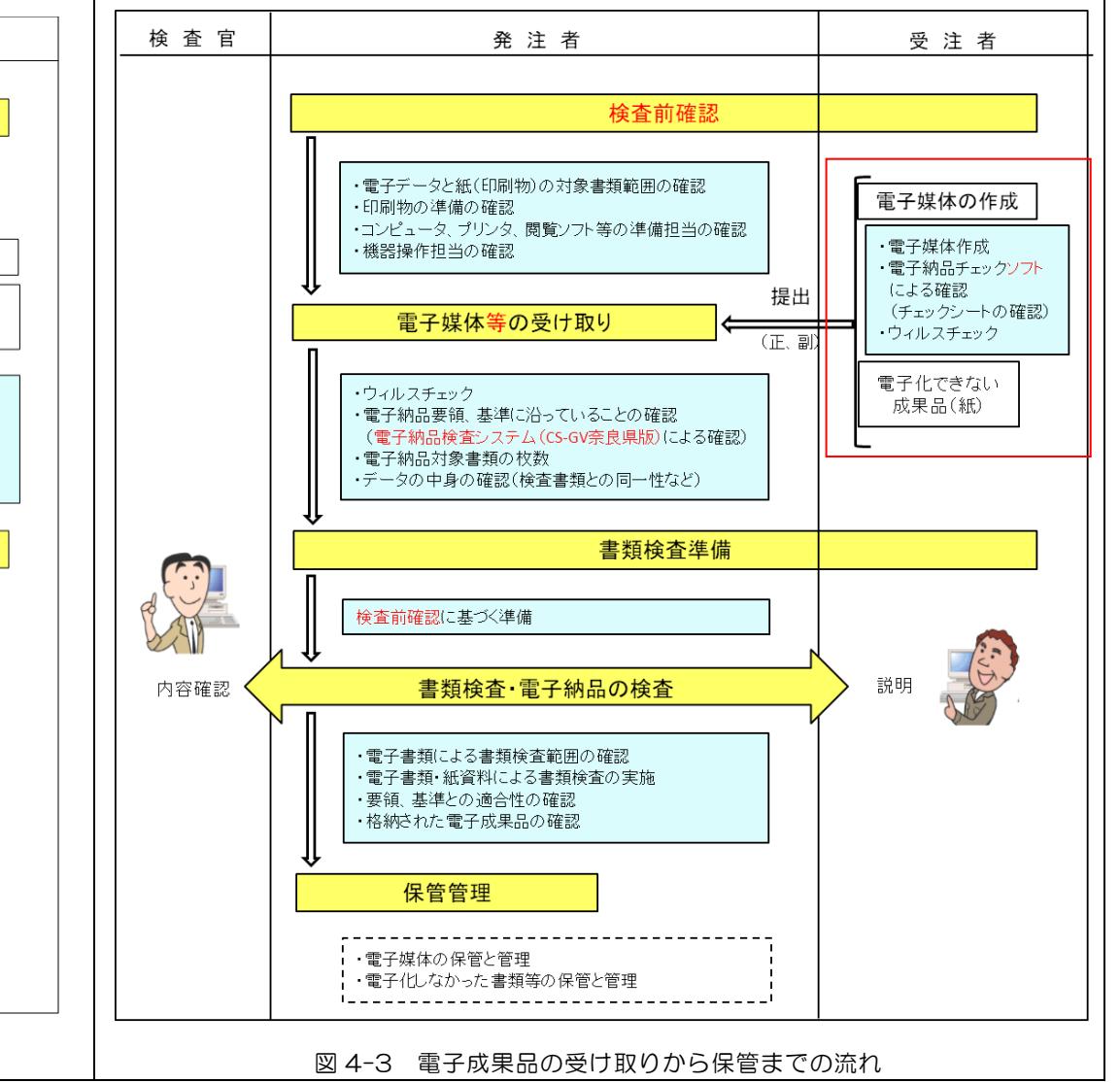

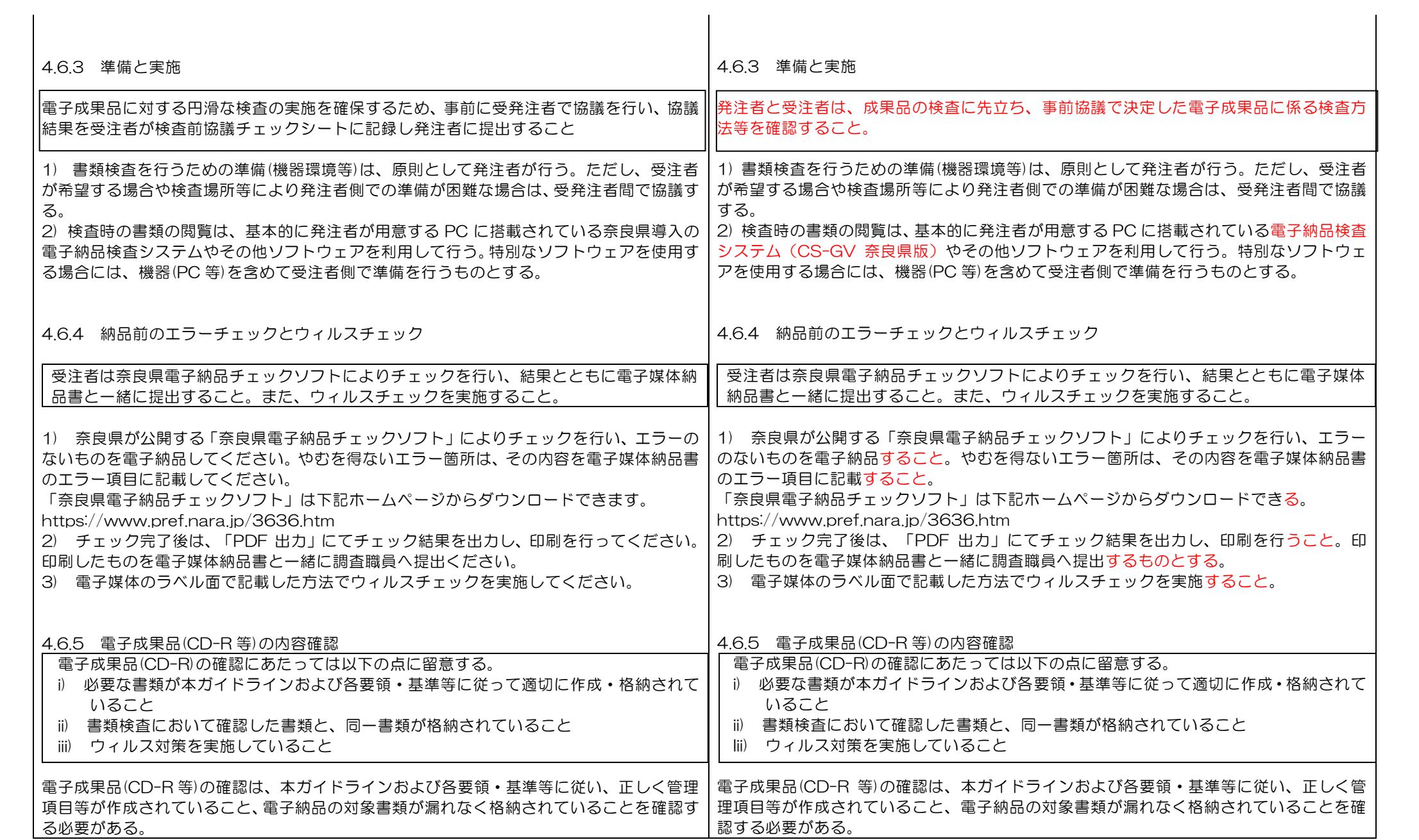

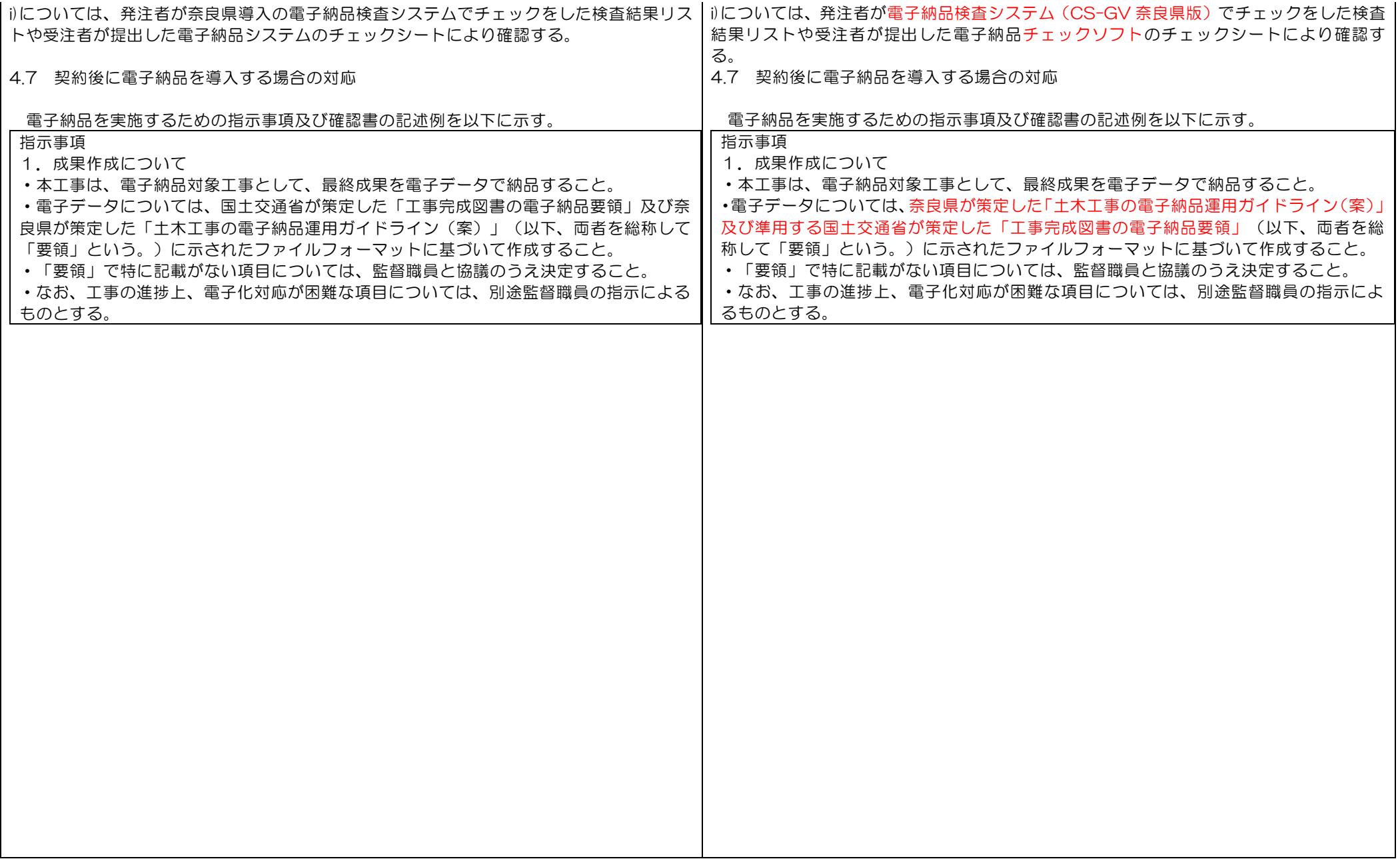

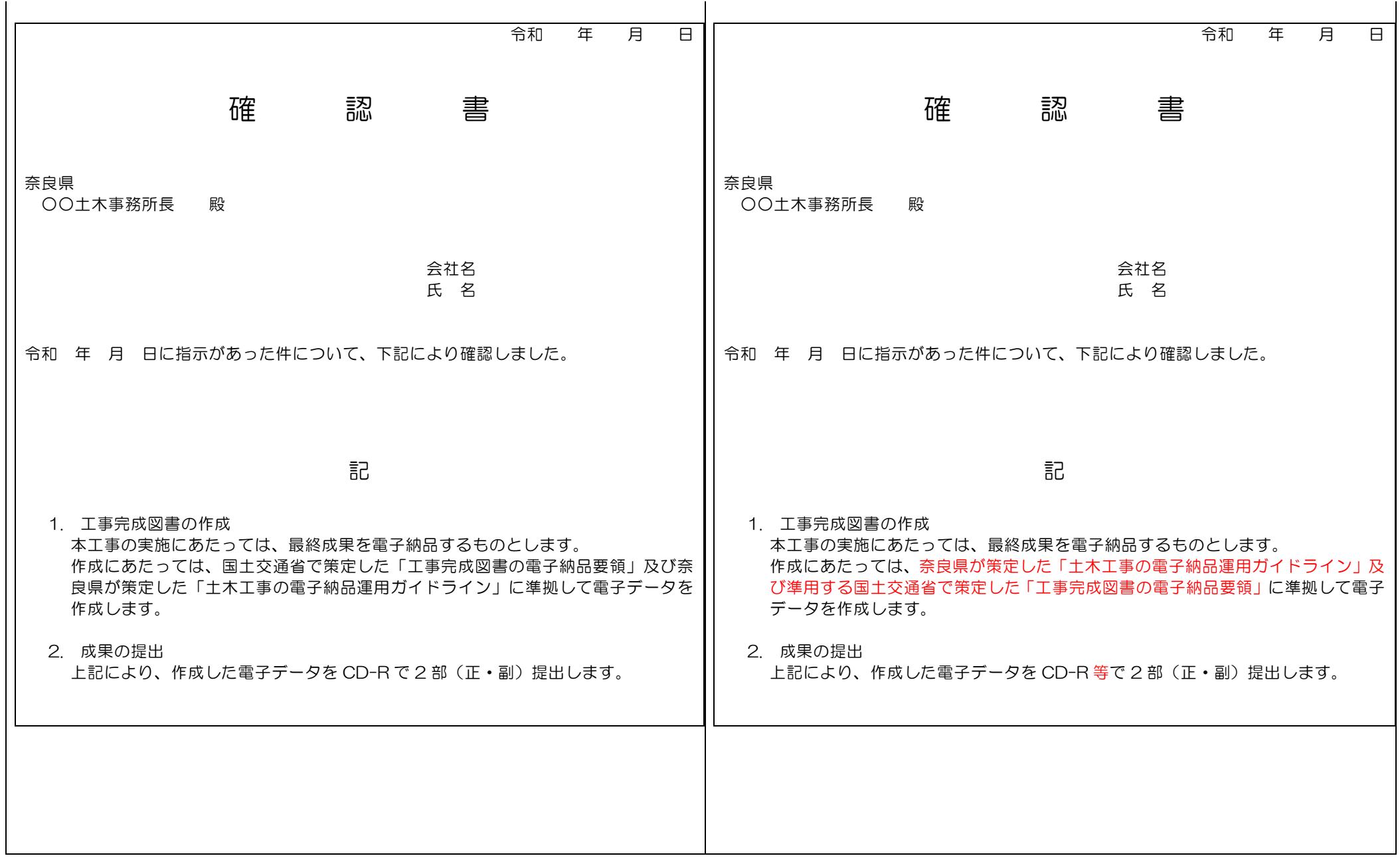

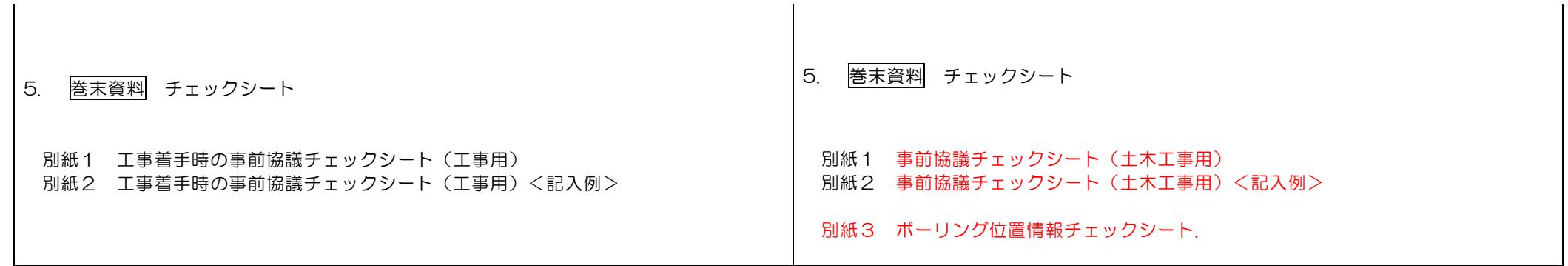